# **SAIM – One Step Closer to Zero-Configuration Link Discovery**

Klaus Lyko, Konrad Höffner, René Speck, Axel-Cyrille Ngonga Ngomo, and Jens Lehmann

Universität Leipzig, Postfach 100920, 04009 Leipzig, Germany {lastname}@informatik.uni-leipzig.de http://aksw.org/projects/saim

**Abstract.** Link discovery plays a central role in the implementation of the Linked Data vision. In this demo paper, we present SAIM, a tool that aims to support users during the creation of high-quality link specifications. The tool implements a simple but effective workflow to creating initial link specifications. In addition, SAIM implements a variety of state-of-the-art machine-learning algorithms for unsupervised, semisupervised and supervised instance matching on structured data. We demonstrate SAIM by using benchmark data such as the OAEI datasets.

**Key[wo](#page-4-0)rds:** Interlinking, Machine Learning, Data Integration.

### **1 Introduction**

<span id="page-0-2"></span><span id="page-0-1"></span><span id="page-0-0"></span>Links bet[wee](#page-4-2)n i[ns](#page-4-1)[ta](#page-0-0)nce[s a](#page-0-2)re [o](#page-0-1)f central importance for a large number of tasks such as data integration, federated querying and knowledge retrieval as often pointed out in the literature [1]. Two main problems arise when trying to discover links between data sets or deduplicate data sets. First, naive solutions to Link Discovery (LD) need to compare all resources in the source dataset with all resources in the target dataset and, thus, have quadratic time complexity. Consequently, n[ai](#page-5-0)[ve](#page-5-1) approaches are impractical when computing links across large datasets such as DBpedia  $[2]^1$  or Yago<sup>2</sup>. Time-efficient algorithms and frameworks such as LIMES [4] and SILK <sup>3</sup> have been developed to reduce the [num](http://dbpedia.org)ber of comparisons which need to be made between resources. While these [approaches achieve practicab](http://www.mpi-inf.mpg.de/yago-naga/yago/)le runtimes even on large datasets, they do not [guarantee the quality of t](https://www.assembla.com/spaces/silk/)he links that are returned by LD frameworks. Addressing this second problem of LD demands the development of techniques that can compute accurate *link specifi[catio](#page-5-2)ns* for deciding whether two resources should be linked. Both supervised (e.g.,  $[6,7]$ ) and unsupervised machine-learning approaches (e.g., [8]) have been proposed to achieve this goal.

 $1$  http://dbpedia.org

<sup>2</sup> http://www.mpi-inf.mpg.de/yago-naga/yago/

<sup>3</sup> https://www.assembla.com/spaces/silk/

P. Cimiano et al. (Eds.): ESWC 2013, LNCS 7955, pp. 167–172, 2013.

<sup>-</sup>c Springer-Verlag Berlin Heidelberg 2013

168 K. Lyko et al.

SAIM<sup>4</sup> encompasses solutions for both problems within a simple interface which implements a flexible workflow. The tool relies on algorithms implemented in LIMES <sup>5</sup>, which have been shown to outperform the state of the art in previous work w.r.t. time efficiency [3]. In addition to allowing expert users to create specifications manually, SAIM implements supervised and unsupervised learning algorithms including extensions of EAGLE [6] and the novel COALA [7] approach (presented at the same conference), which have been shown to lead to high-quality specifications. By these means, SAIM can support domain experts and lay users during the creation of link specifications. Moreover, it implements the time-efficient algorithms for class and property matching algorithms proposed in [5]. SAIM goes beyond existing interfaces for link discovery (e.g., SILK Workbench  $\delta$ ) by supporting several self-configuration algorithms that allow the automatic creation of link specifications. In the following, we present the workflow underlying SAIM and then focus on the content of the SAIM demonstration.

### **2 SAIM**

The workflow underlying SAIM consists of four main steps: (1) data selection, (2) schema matching, (3) creation of the specification and (4) execution of the specification. In the following, we explain how SAIM supports each of these steps.

#### $2.1$

SAIM allows users to sp[ec](#page-1-0)ify SPARQL endpoints or local RDF files (for users with logins) as data sources. SPARQL endpoints are specified by stating the URL of the endpoint and (if necessary) the graph from which the data is to read. Moreover, each endpoint can be given a name. Our software signalizes to its user whether the endpoint he selected is alive by issuing a simple SPARQL query to the specified endpoint. Moreover, it provides a list of commonly used endpoints such as DBpedia <sup>7</sup>. Local RDF files can be in any of the serialization formats supported by the Jena Framework <sup>8</sup> on which SAIM relies. In addition, the tool supports using data stored a[s](#page-2-0) [C](#page-2-0)SV files. In the latter case, the data is converted to RDF on the fly by using the strings contained in each column of the first row as property labels and the elements of the first column as URI for the [resources.](http://aksw.org/projects/saim)

# <span id="page-1-0"></span>**[2.2](http://dbpedia.org/sparql)[Sche](http://dbpedia.org/sparql)[ma Matching](https://www.assembla.com/spaces/silk/wiki/Silk_Workbench)**

[Our appro](http://jena.apache.org/)ach relies on simple yet the time-efficient schema matching algorithms presented for matching classes and properties (see Figure 1). The user can choose

 $^4$  SAIM stands for (<u>S</u>emi-) $\triangle$ utomatic Instance  $\triangle$ atcher and is pronounced like "same". All information to the project including a demo and a screencast can be found at http://aksw.org/projects/saim.

<sup>5</sup> See http://limes.sf.net.

 $^6$ https://www.assembla.com/spaces/silk/wiki/Silk\_Workbench

<sup>7</sup> http://dbpedia.org/sparql

<sup>8</sup> http://jena.apache.org/

<span id="page-2-0"></span>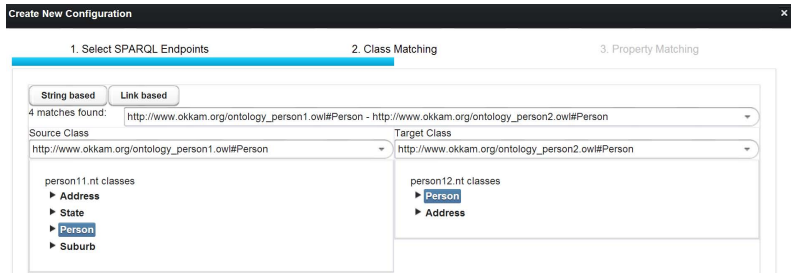

**Fig. 1.** Schema Matching step in SAIM

<span id="page-2-1"></span>between intensional matching (String based button) and a matching approach based on stable marriage on links (Link based button, see [5] for more details). Per default, SAIM compute the string-based matching between the class labels by using the trigram similarity and return a sorted list of matching classes. We chose this approach because of its time-efficiency. The user can either choose the stable-marriage-based approach or navigate through the schemas of the dataset to perform the schema matching manually. Note that SAIM implements fallback solutions to be able to display the schemas of datasets with incomplete ontologies. For example, if no statement of the form ?x a rdf:Class is found in the dataset, our approach falls back to retrieving all distinct ?x such that triples of the form ?y a ?x is contained in the dataset.

# **2.3 Creation of Specifications**

The creation of specifications is the most involved part of SAIM's workflow. Once the schema matching has been carried out, the user is presented with SAIM's main window. Initially, this window contains an *output node*. On the left, the expert user can choose between the different properties, several similarity and

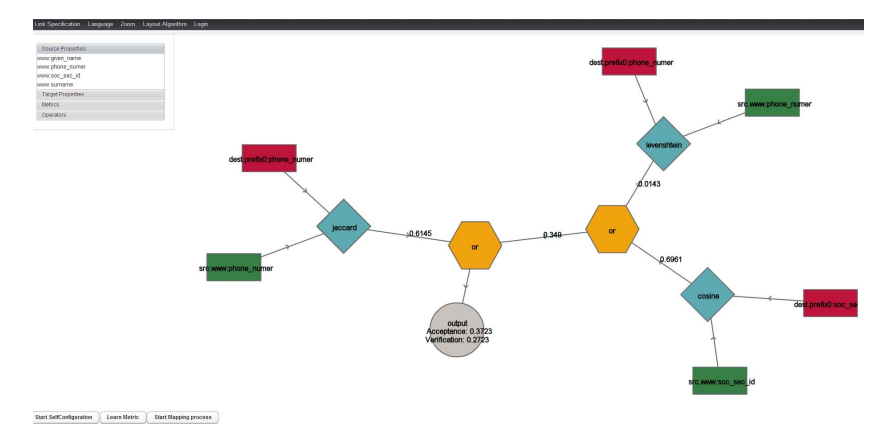

**Fig. 2.** SAIM specification window

170 K. Lyko et al.

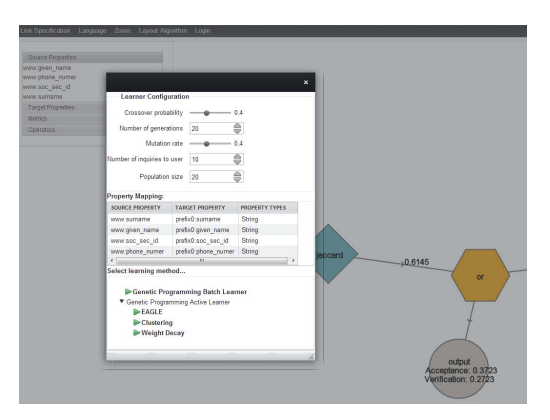

**Fig. 3.** Selection of algorithms

<span id="page-3-0"></span>distance measures (incl. Levenshtein, Trigrams, Cosine) as well as operators (incl. AND, OR, MAX, MIN) to combine these metrics to a single specification manually (see Figure 2). The user can also choose the Learn me[tr](#page-3-0)ic button instead, which allows the user to select between several machine-learning algorithms for link specification learning including EAGLE [6] and its extensions in COALA [7] (Figure 3). After choosing these algorithms, the user is presented the most informative positive and negative examples and can choose whether they are matches or non-matches. SAIM supports the user in this process by allowing him to view the values o[f t](#page-2-1)he properties of the resources that are part of the match or to dereference their URIs. SAIM also enables lay users to create link specification by offering a *self-configuration* mode. In the corresponding window (see Figure 4), SAIM allows the user to choose which algorithm to use and whether the specification should be tuned towards precision or recall (the default setting being that both are equally important). Once the user has selected a configuration, SAIM runs unsupervised machine-learning algorithms based on EAGLE or RAVEN and returns the specification that maximize a selected pseudo-F-measure. The specification shown in Figure 2 was learned fully automatically by the unsupervised version EAGLE.

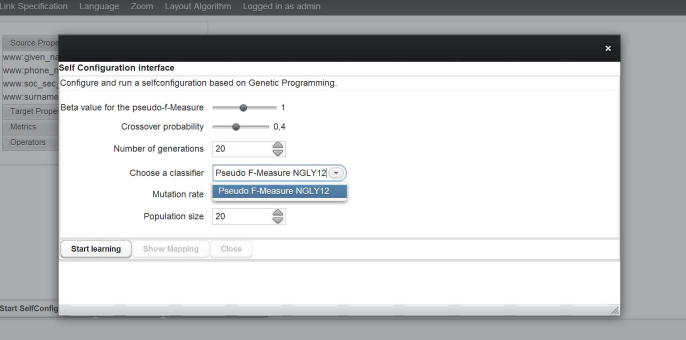

**Fig. 4.** Specification of self-configuration in SAIM

# **3 Demonstration**

The goal of the demonstration will be to show the whole workflow described above from the datasets to the export of the resulting specification and links. We will begin by showing how SAIM deals with data in SPARQL endpoints and with local datasets. Thereafter, we will present and explain how SAIM suggests class and property matchings to the user.We will especially explain the hierarchy of fallback solutions that SAIM employs to generate both an overview of the class structure and the corresponding class matching as well as how it uses extensional and intensional schema matching approaches for both class and property matching. In a third step, we will then showcase the approaches implemented in SAIM. We will begin by showing how the expert [u](#page-4-3)ser can use SAIM to create link specifications manually. Thereafter, we will present how domain experts can employ the active learning algorithms EAGLE and COALA to learn and refine link specifications iteratively. Then, we show how lay users can use unsupervised machine learning to have SAIM detect a high-quality link specification for them. Finally, we will demonstrate how the results of the specification process (i.e., the link specification and the resulting mappings) can be downloaded from SAIM for use in further applications. Throughout the demonstration, we will employ benchmark datasets such as those provided by the OAEI challenges <sup>9</sup>.

### <span id="page-4-1"></span><span id="page-4-0"></span>**4 Conclusions and Future Work**

<span id="page-4-2"></span>We present SAIM, an interface for the creation of high-quality link specifications. SAIM represents a further step towards the vision of zero-configuration link discovery as it allows users to create such specifications with minimal effort. In future work, we will extend SAIM with more algorithms for learning link specifications and aim to achieve our vision of easy and effective link discovery.

# **References**

- <span id="page-4-3"></span>1. Auer, S., Lehmann, J., Ngonga Ngomo, A.-C.: Introduction to linked data and its lifecycle on the web. In: Polleres, A., d'Amato, C., Arenas, M., Handschuh, S., Kroner, P., Ossowski, S., Patel-Schneider, P. (eds.) Reasoning Web 2011. LNCS, vol. 6848, pp. 1–75. Springer, Heidelberg (2011)
- 2. Morsey, M., Lehmann, J., Auer, S., Stadler, C., Hellmann, S.: DBpedia and the live extraction of structured data from wikipedia. Program: Electronic Library and [Information System](http://oaei.ontologymatching.org/)s 46, 27 (2012)
- 3. Ngonga Ngomo, A.-C.: On link discovery using a hybrid approach. Journal on Data Semantics 1, 203–217 (2012)
- 4. Ngonga Ngomo, A.-C., Auer, S.: LIMES A Time-Efficient Approach for Large-Scale Link Discovery on the Web of Data. In: Proceedings of IJCAI (2011)
- 5. Ngonga Ngomo, A.-C., Lehmann, J., Auer, S., Höffner, K.: RAVEN Active Learning of Link Specifications. In: Proceedings of OM@ISWC, vol. 814 (2011)

 $9$  http://oaei.ontologymatching.org/

- <span id="page-5-2"></span><span id="page-5-1"></span><span id="page-5-0"></span>6. Ngonga Ngomo, A.-C., Lyko, K.: EAGLE: Efficient active learning of link specifications using genetic programming. In: Simperl, E., Cimiano, P., Polleres, A., Corcho, O., Presutti, V. (eds.) ESWC 2012. LNCS, vol. 7295, pp. 149–163. Springer, Heidelberg (2012)
- 7. Ngonga Ngomo, A.-C., Lyko, K., Christen, V.: COALA correlation-aware active learning of link specifications. In: Cimiano, P., Corcho, O., Presutti, V., Hollink, L., Rudolph, S. (eds.) ESWC 2013. LNCS, vol. 7882, pp. 442–456. Springer, Heidelberg (2013)
- 8. Nikolov, A., d'Aquin, M., Motta, E.: Unsupervised learning of link discovery configuration. In: Simperl, E., Cimiano, P., Polleres, A., Corcho, O., Presutti, V. (eds.) ESWC 2012. LNCS, vol. 7295, pp. 119–133. Springer, Heidelberg (2012)